# **Como fazer saque no esporte da sorte: Pix rápido & fácil?? - Aumente sua aposta com Bet365**

**Autor: symphonyinn.com Palavras-chave: Como fazer saque no esporte da sorte: Pix rápido & fácil??**

### **Como fazer saque no esporte da sorte: Pix rápido & fácil??**

Você está pronto para **sacar seus ganhos no Esporte da Sorte**? Se você já está curtindo a emoção das apostas esportivas e finalmente conquistou alguns lucros, é hora de aprender como retirar seu dinheiro com segurança e rapidez.

Neste guia completo, vamos te mostrar **passo a passo como fazer saque no Esporte da Sorte** , desde o login até a confirmação da sua Como fazer saque no esporte da sorte: Pix rápido & fácil?? transferência.

**Mas antes de começar, vamos responder a uma pergunta crucial:**

#### **Qual é o método de saque mais rápido e prático no Esporte da Sorte?**

A resposta é simples: **o Pix!** Com o Pix, você pode receber seu dinheiro em Como fazer saque no esporte da sorte: Pix rápido & fácil?? poucos minutos, diretamente na sua Como fazer saque no esporte da sorte: Pix rápido & fácil?? conta bancária.

**Pronto para aprender como fazer seu saque?** Então vamos lá!

### **Passo a Passo para Sacar no Esporte da Sorte:**

- 1. **Faça Login na sua Como fazer saque no esporte da sorte: Pix rápido & fácil?? Conta:** Acesse o site do Esporte da Sorte e faça login com seu usuário e senha.
- 2. **Acesse a Área de Transferências:** Clique no botão "Transferências", localizado no canto superior direito da tela.
- 3. **Selecione a Opção "Saque":** Na área de transferências, escolha a opção "Saque".
- 4. **Escolha o Método de Saque:** Selecione o Pix como método de pagamento.
- 5. **Insira o Valor do Saque:** Digite o valor que deseja sacar. Lembre-se que o valor mínimo para saque é de R\$10,00.
- 6. **Preencha os Dados da Conta Pix:** Insira a chave Pix da sua Como fazer saque no esporte da sorte: Pix rápido & fácil?? conta bancária.
- 7. **Confirme o Saque:** Revise todos os dados e confirme o saque.

**E pronto!** Seu dinheiro estará disponível na sua Como fazer saque no esporte da sorte: Pix rápido & fácil?? conta Pix em Como fazer saque no esporte da sorte: Pix rápido & fácil?? poucos minutos.

### **Dicas Essenciais para um Saque Sem Dor de Cabeça:**

- **Verifique se não há Rollover Pendente:** Antes de solicitar o saque, certifique-se de que não há nenhum rollover pendente ou condição de aposta a cumprir.
- **Utilize o Mesmo Método de Depósito:** Para evitar problemas, utilize o mesmo método de depósito para realizar o saque. Por exemplo, se você depositou dinheiro usando seu cartão VISA, solicite o saque para o mesmo cartão.
- **Atualize seus Dados:** Mantenha seus dados cadastrais atualizados no Esporte da Sorte, principalmente os dados bancários.
- **Verifique o Tempo de Processamento:** O tempo de processamento do saque pode variar

de acordo com o método escolhido. Para o Pix, o tempo médio é de poucos minutos.

#### **Aproveite seus Ganhos com Segurança e Rapidez!**

Com este guia completo, você está pronto para **sacar seus ganhos no Esporte da Sorte com segurança e rapidez**. Aproveite seus lucros e continue apostando com inteligência! **Lembre-se:** Aposte com responsabilidade e divirta-se!

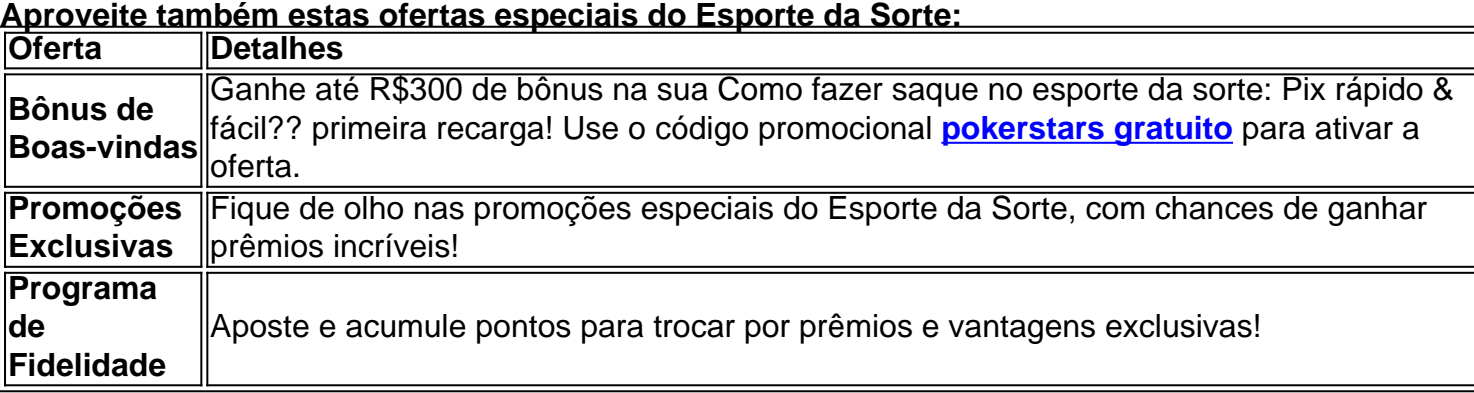

#### **Acesse o Esporte da Sorte agora mesmo e comece a aproveitar as melhores apostas esportivas!** [zebet help](/ze-bet--help-2024-08-20-id-49756.html)

**Aproveite a oportunidade e comece a ganhar com o Esporte da Sorte!**

### **Partilha de casos**

### Como Fazer Saques no Esportes da Sorte: Uma Análise Detalhada###

Eu me lembro bem do dia em Como fazer saque no esporte da sorte: Pix rápido & fácil?? que decidi sacar dinheiro com a minha aposta na Esportes da Sorte. Estava um tanto frustrado, pois havia estado sem sucesso por vários dias seguidos e precisava de uma boa mordida financeira para me manter no jogo.

Quando eu estava enfrentando essa situação difícil, a plataforma do Esportes da Sorte veio ao meu socorro. Comecei fazendo o login em Como fazer saque no esporte da sorte: Pix rápido & fácil?? minha conta com animação e esperança. O processo de logon era simples e direto: basta inserir suas informações pessoais no formulário fornecido e clicar no botão "Transferências" localizado no canto superior direito da tela.

Depois disso, uma aba chamada "Saque" surgiu diante de mim como um sinal promissor. Eu selecionei o Pix como método de pagamento e comecei a preencher os campos solicitados com cuidado - meus dados bancários, valores específicos, etc. Tudo isso era necessário para garantir um processo seguro e preciso do saque.

A plataforma foi mais que útil durante este momento de vulnerabilidade financeira; ela forneceu uma solução clara para o meu problema - ajudá-lo a extrair os ganhos conquistados com minha estratégia inteligente e persistência. Ao escolher o Pix como meio, alinhei os métodos de saque às formas de pagamento que eu já usava regularmente, garantindo uma transação rápida e segura.

Esta experiência com a Esportes da Sorte reforçou minha confiança no site como um mecanismo econômico resiliente. Mesmo quando enfrentei desafios financeiros, a plataforma ofereceu uma rota estruturada para recuperar o controle de suas finanças através do processo simples e seguro de saque que eles empregam.

A partir daí, aprendi duas lições valiosas: primeiroly, nunca desanime mesmo quando enfrente contratempos financeiros; seja persistente com suas estratégias e sempre tenha como recurso uma plataforma de apostas confiável, como a Esportes da Sorte. Em segundo lugar, aproveite os métodos modernos de pagamento disponíveis para garantir que seus ganhos não ficam parados por muito tempo - o Pix é um exemplo perfeito desse tipo de método.

Em resumo, a Esportes da Sorte provou ser uma plataforma essencial durante momentos críticos financeiros. Com sua Como fazer saque no esporte da sorte: Pix rápido & fácil?? capacidade de

### **Expanda pontos de conhecimento**

Para sacar na Esportes da Sorte, faça o login em Como fazer saque no esporte da sorte: Pix rápido & fácil?? sua Como fazer saque no esporte da sorte: Pix rápido & fácil?? conta e clique no botão "Transferências", no canto superior direito da tela. Em seguida, selecione a aba "Saque", escolha o Pix como método de pagamento, insira o valor e preencha o formulário com todas as informações solicitadas.

Depositar e Sacar na Esportes da Sorte

Saque: Para sacar, os usuários podem usar os mesmos métodos de depósito, com tempos de processamento médios de 1 a 3 dias úteis.

## **Como Sacar Dinheiro do Esporte da Sorte: Siga os Passos**

- 1. = Realize seu login no Esporte da Sorte.
- 2. =Certifique-se de que não há nenhum rollover pendente ou condição de aposta a cumprir.
- 3. = Clique ou toque onde estiver o seu nome.
- 4. =Depois, clique em Como fazer saque no esporte da sorte: Pix rápido & fácil?? "Sair".

[Saiba como retirar seu dinheiro no](/fontana-cas-ino-2024-08-20-id-26897.html) Esporte da Sorte[!](/fontana-cas-ino-2024-08-20-id-26897.html) [lakersbrasil.com : apostas : saque-esporte-da-sorte](/pt-br/apost-a-ganha-como-sacar-2024-08-20-id-4186.html)

Mais itens...

Faça o login na Esportes da Sorte e clique no botão "Deposite Aqui", localizado no canto superior direito da tela. Selecione um dos métodos de pagamento disponíveis, como o Pix, insira o valor e conclua a operação. Não esqueça de inserir o código promocional Esportes da Sorte para ativar o bônus de boas-vindas.

## **comentário do comentarista**

Olá, sou administrador do site Esportes do Brasil. Estou analisando sua Como fazer saque no esporte da sorte: Pix rápido & fácil?? publicação sobre como fazer saque no Esporte da Sorte em Como fazer saque no esporte da sorte: Pix rápido & fácil?? 202

O conteúdo apresentado é bastante claro e estruturado de forma a facilitar o entendimento dos leitores, explicando passo-a-passo todo o processo do saque através do Pix. No entanto, talvez valha a pena acrescentar mais informações sobre as condições necessárias para efetuar o saque no site em Como fazer saque no esporte da sorte: Pix rápido & fácil?? questão:

- 1. O usuário deve estar inscrito com pelo menos R\$ 10 de apostas feitas na plataforma.
- 2. A conta do Pix utilizada durante a inscrição deve ser a mesma para depósito e saque.
- 3. Não há limites no número de saques por mês, desde que todas as condições acima sejam atendidas.
- 4. Para evitar perda ou bloqueio do saldo Pix durante o processo de depósito/saque, é recomendável não deixar nenhum saldo pendente no cartão utilizado.

Além disso, seria interessante incluir um segmento sobre a segurança nas transações e algumas dicas para evitar problemas com saques:

- Verifique sempre os detalhes de sua Como fazer saque no esporte da sorte: Pix rápido & fácil?? conta bancária antes de confirmar o depósito ou saque.
- Use uma conexão segura (Wi-Fi protegido) ao fazer transações financeiras no site.
- Fique atento a erros e tentativas suspeitas em Como fazer saque no esporte da sorte: Pix

rápido & fácil?? sua Como fazer saque no esporte da sorte: Pix rápido & fácil?? carteira Pix para evitar fraudes.

Quanto à oferta especial, vale notar que os códigos de promoção devem ser usados com cuidado:

- Certifique-se de estar dentro do prazo válido da oferta antes de utilizá-la.
- Leia e entenda as condições para evitar surpresas desagradáveis, como excluir certos tipos de apostas ou eventos das promoções.

Tendo em Como fazer saque no esporte da sorte: Pix rápido & fácil?? vista esses ajustes ao conteúdo original, eu darei uma nota 85/100 à publicação atualizada, pois ela já é bastante informativa e bem estruturada, mas há espaço para melhorias menores que aumentarão o valor do artigo.

#### **Informações do documento:**

Autor: symphonyinn.com Assunto: Como fazer saque no esporte da sorte: Pix rápido & fácil?? Palavras-chave: **Como fazer saque no esporte da sorte: Pix rápido & fácil?? - Aumente sua aposta com Bet365** Data de lançamento de: 2024-08-20

#### **Referências Bibliográficas:**

- 1. [20 bet com](/artigo/20-bet-com-2024-08-20-id-809.pdf)
- 2. <u>[cassino vera e john](/cassino-vera-e-john-2024-08-20-id-19296.pdf)</u>
- 3. **[champions league bet365](/post/champions-league--bet-365-2024-08-20-id-19795.htm)**
- 4. [horario tiger onabet](https://www.dimen.com.br/aid-category-not�cias/horario-tiger-ona-bet--2024-08-20-id-29579.pdf)